## コンパイラ

第4回 字句解析

― 字句解析プログラムの作成 ― http://www.info.kindai.ac.jp/compiler E館3階E-331 内線5459 takasi-i@info.kindai.ac.jp

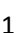

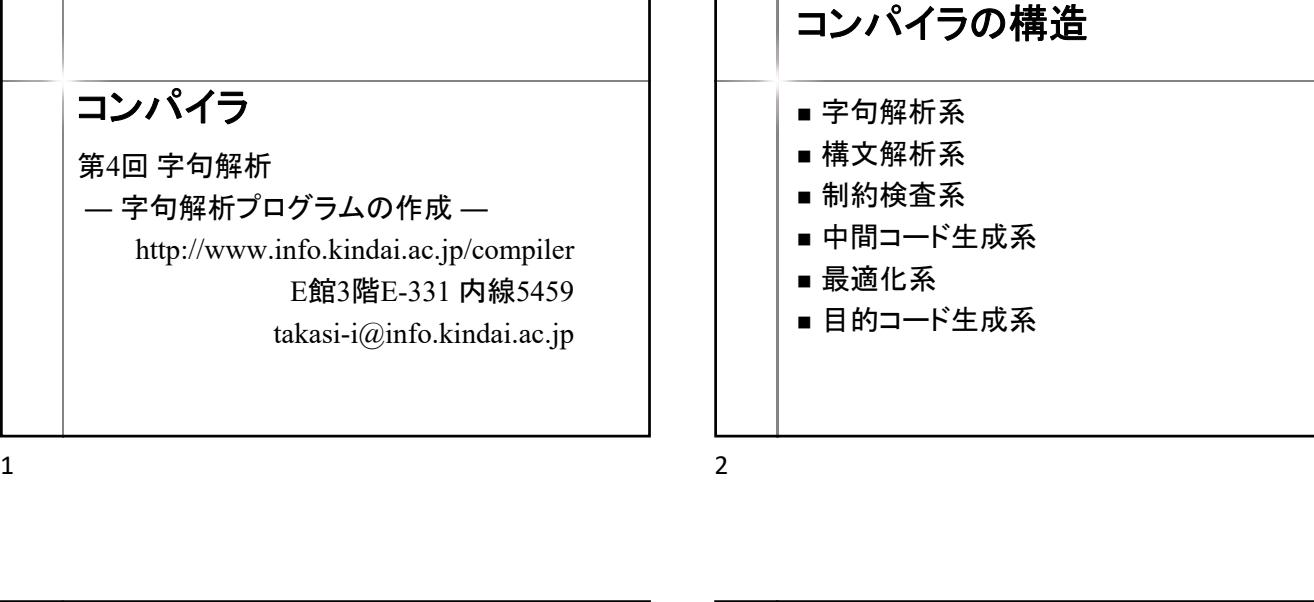

char nextChar(); //1文字読み込む

FileScanner.java

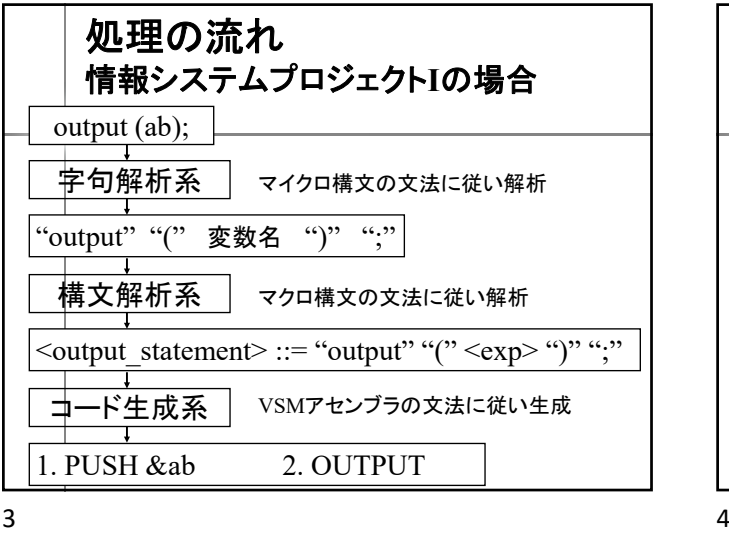

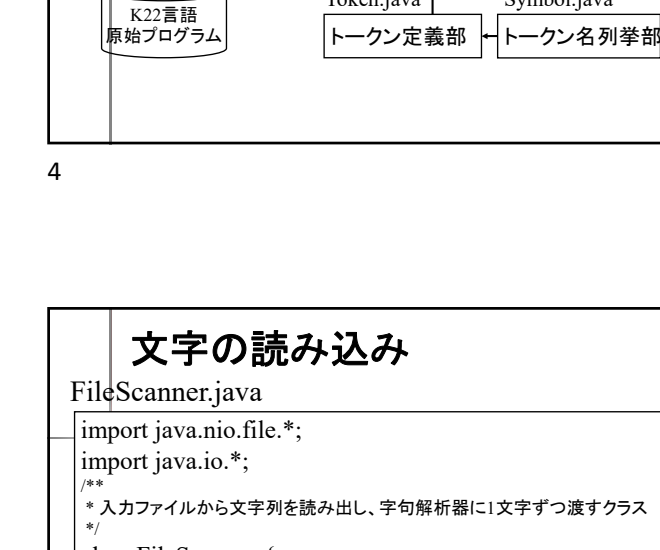

プログラムの構造**(**字句解析系**)**

ファイル探査部 字句解析部 Token Kc.java

Token.java

 $\overline{\text{foken nextToken(i)}}$  Token // トークンを切り出す

構文解析部

Symbol.java

LexicalAnalyzer.java

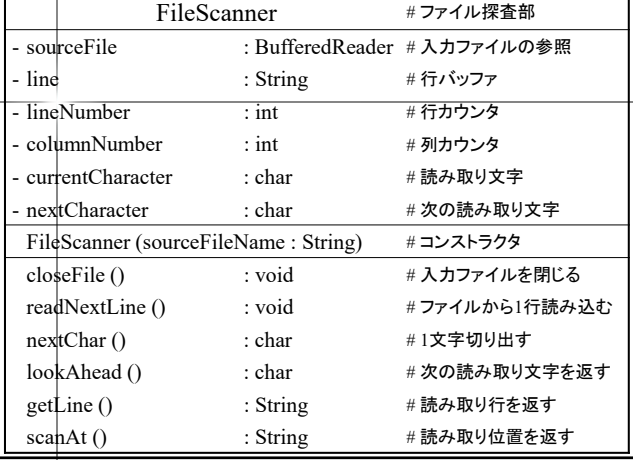

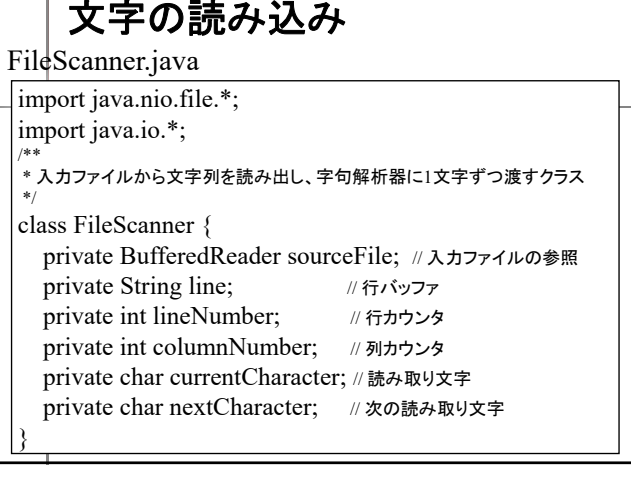

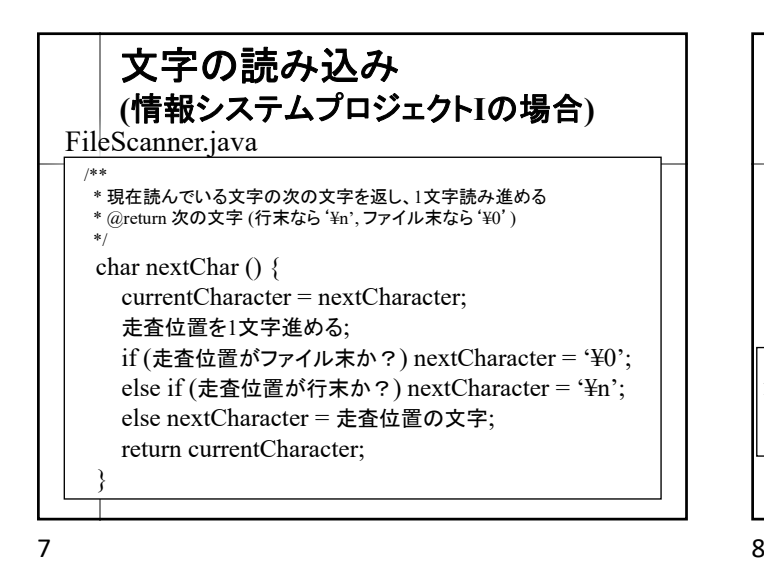

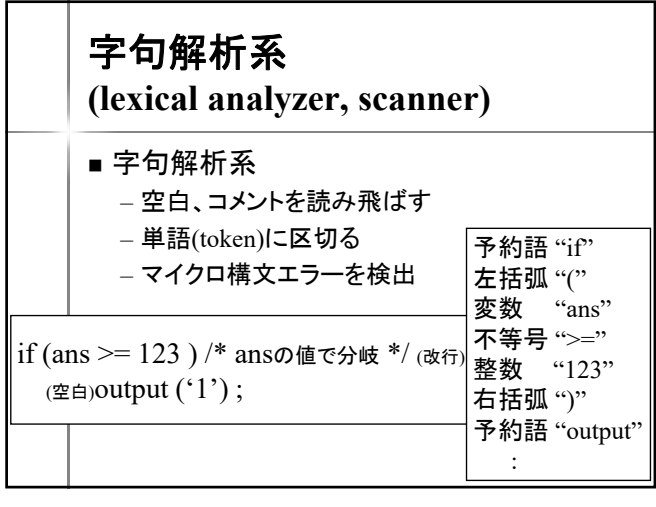

トークンの種類 **(**情報システムプロジェクト**I**の場合**)** トークン |記号 区切り記号 ; , ( ) { } [ ] 比較演算子  $\vert$  == != < > (<=) (>=) 演算子  $\mid$ 論理演算子  $\mid$  ! &&  $\parallel$  $\ddot{a}$ 算術演算子 + - \* / % 代入演算子 = += -= \*= /= ++ --名前 | 変数名 定数  $|\mathbb{Z}^2$ 数 文字 (文字列) main int if while for inputint inputchar 予約語 outputint outputchar outputstr setstr (else) (do) (break) …

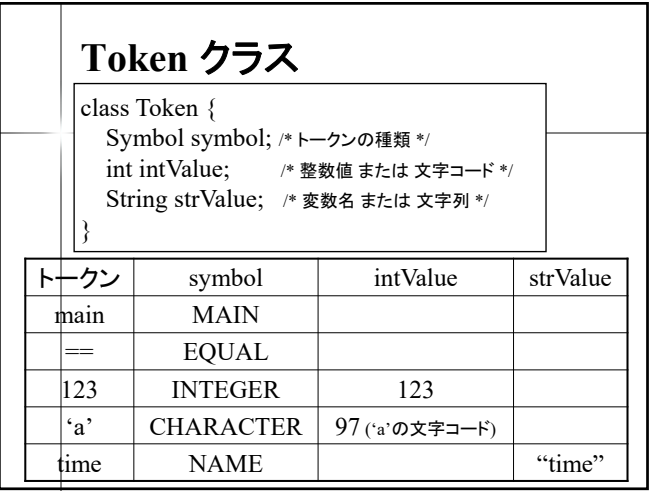

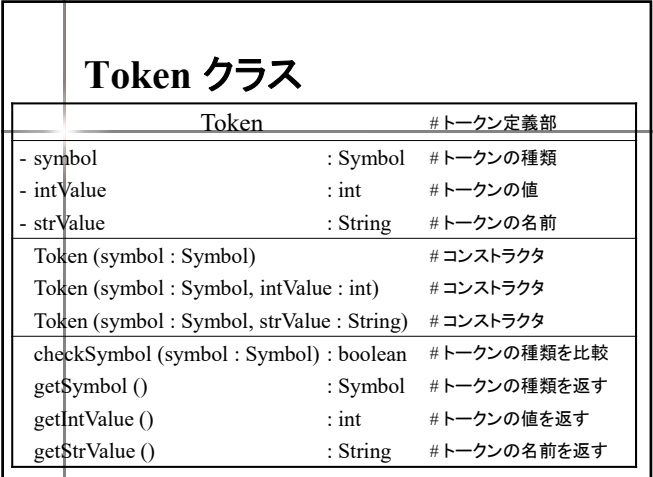

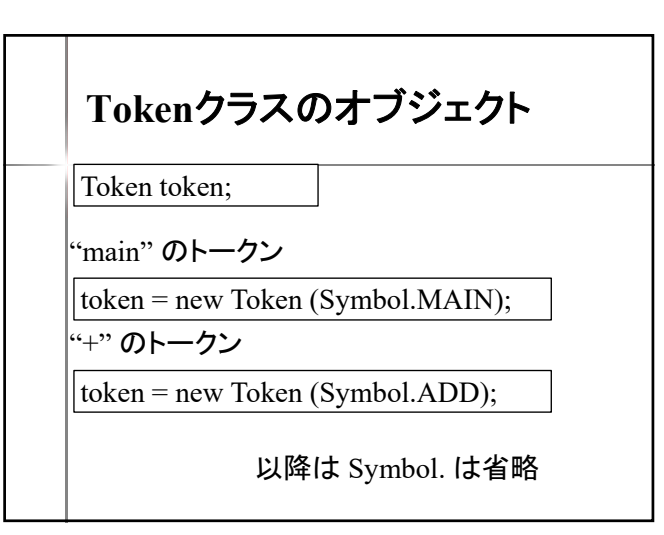

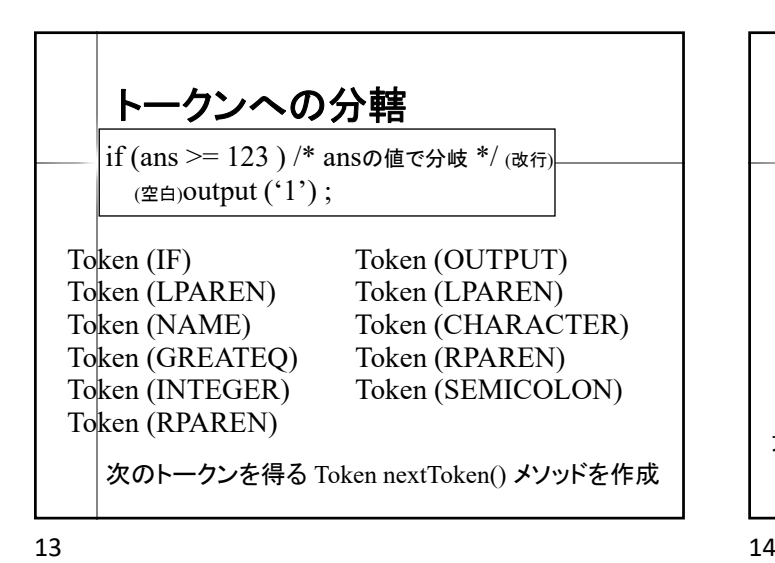

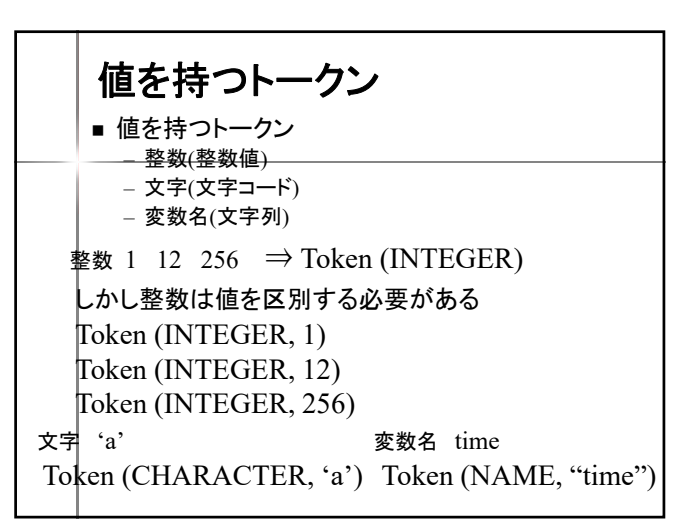

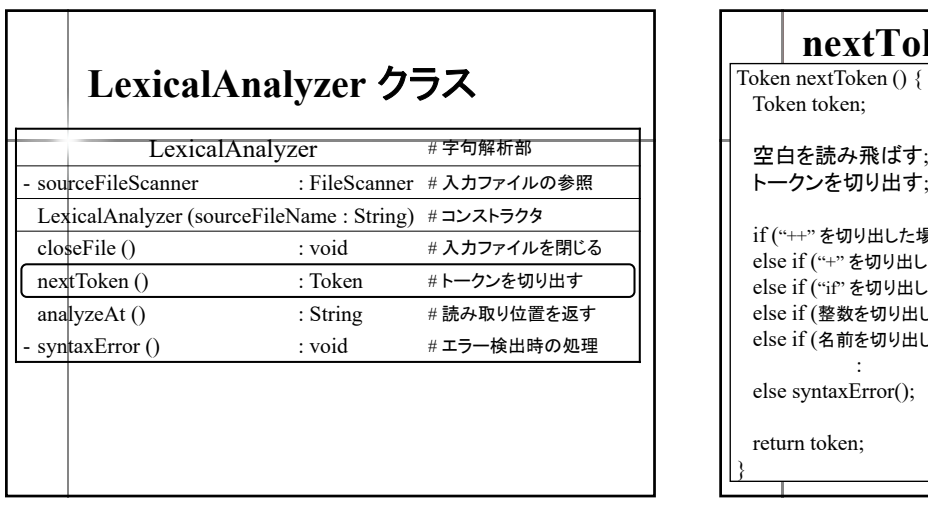

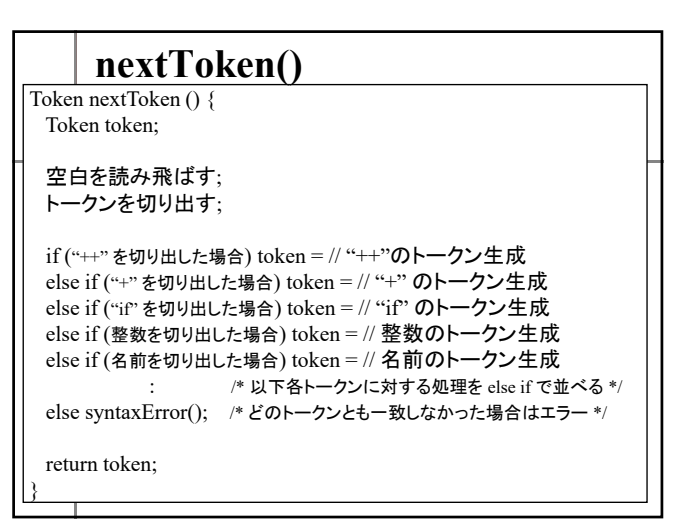

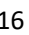

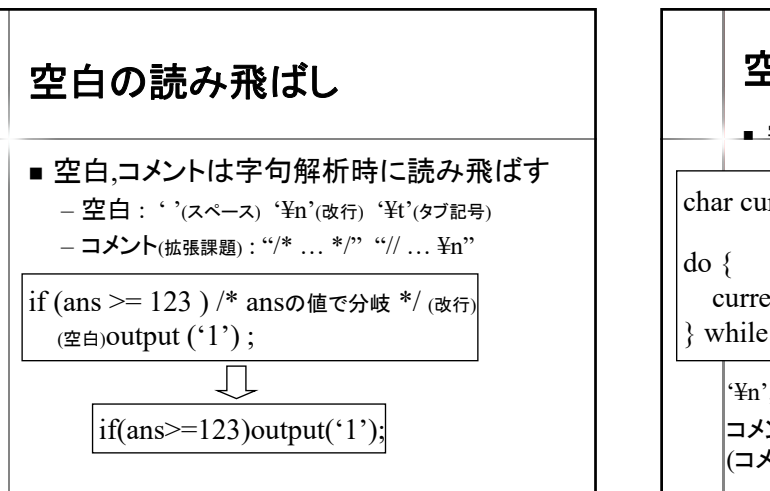

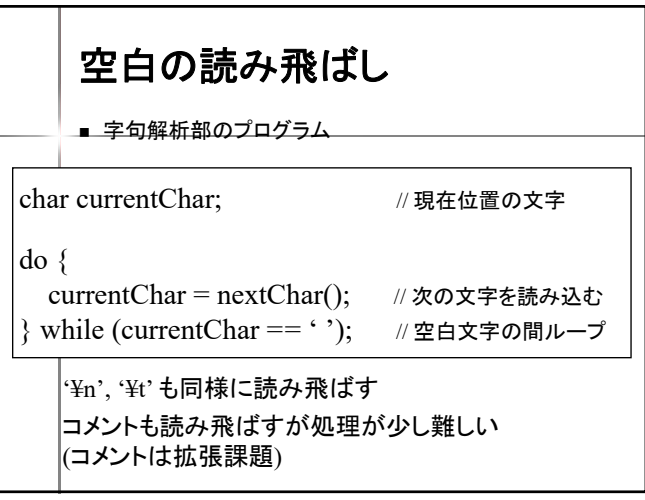

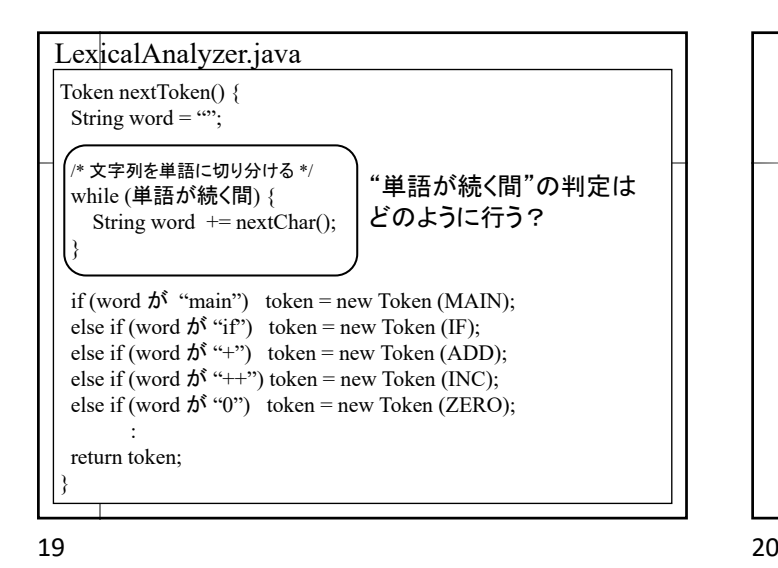

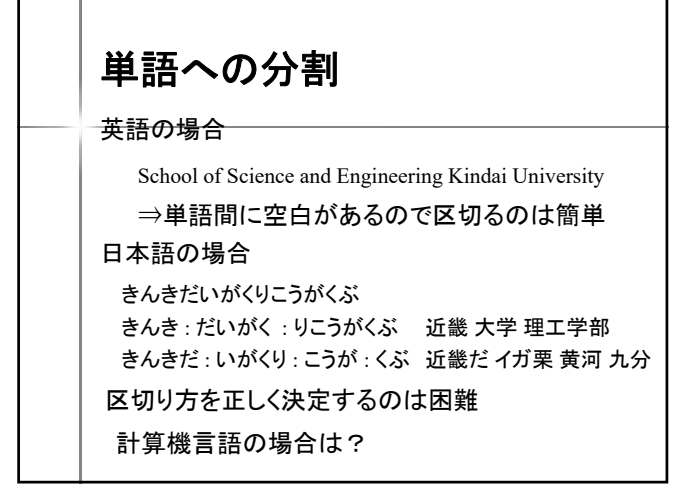

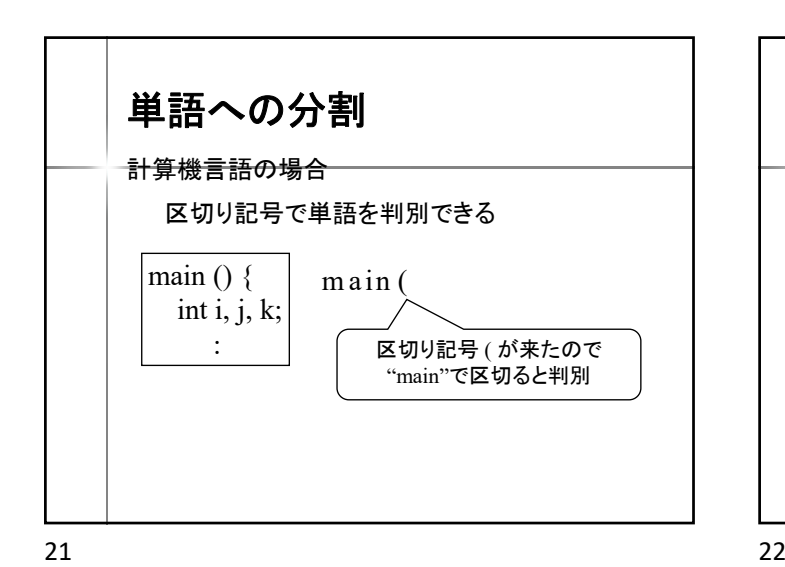

単語への分割 どう区切る? +++---=== 文字列 "++" は INC? それとも ADD ADD? 記号 トークン名  $=$  ASSIGN  $==$  EQUAL  $+$  ADD - SUB  $+= |$ ASSIGNADD  $-$  ASSIGNSUB  $++$  INC -- DEC  $+ + + - - - = =$  $++ + - - = =$  $+ + + - - = =$  $++ + -- = =$ 最長一致で判断

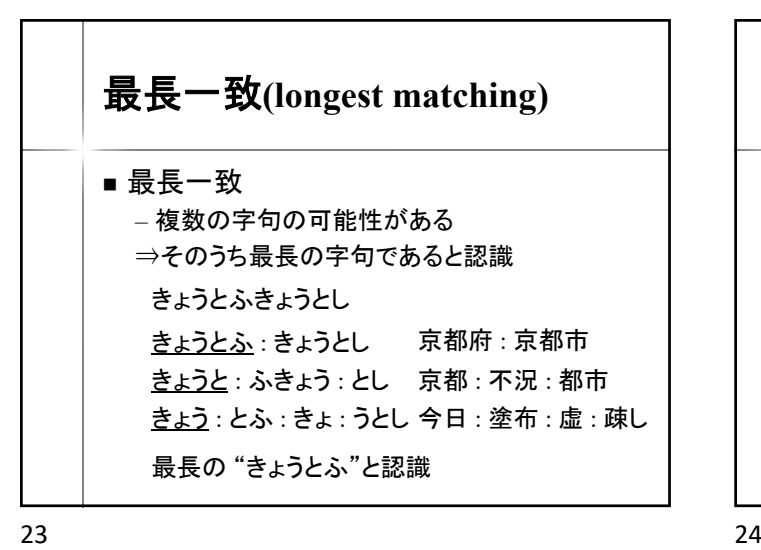

最長一致 とうきょうとっきょきょかきょくきょかきょくちょう とうきょうと : っきょきょかきょく~ 東京都 : っきょきょかきょく~ とうきょう : とっきょきょかきょく~ 東京 : 特許 : 許可局 : 許可局長 自然言語は最長一致では解決できない場合もある 計算機言語は基本的に最長一致でOK

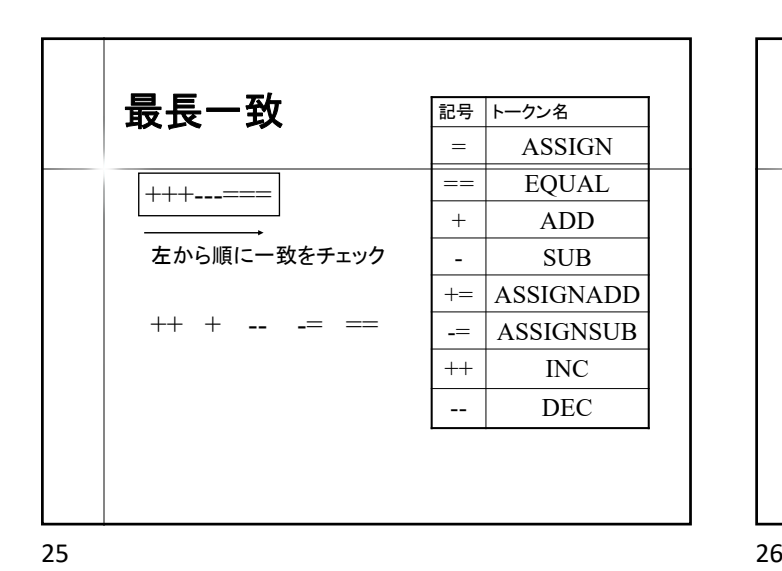

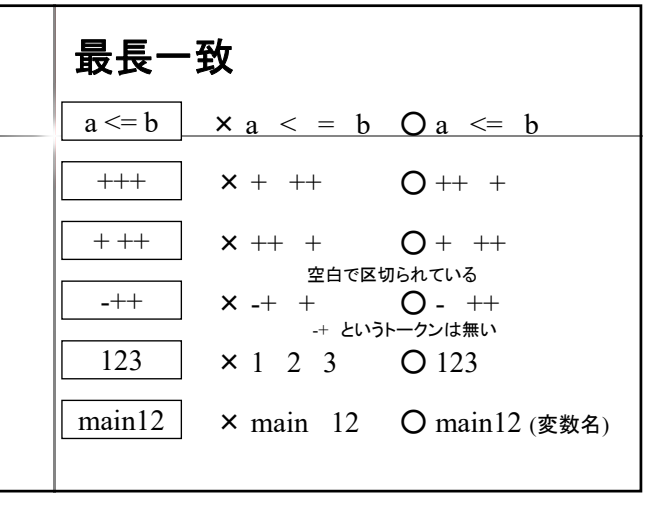

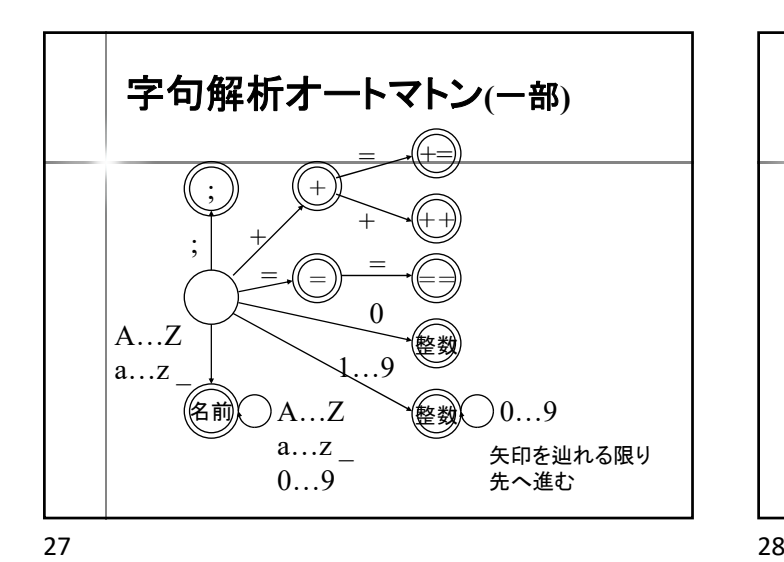

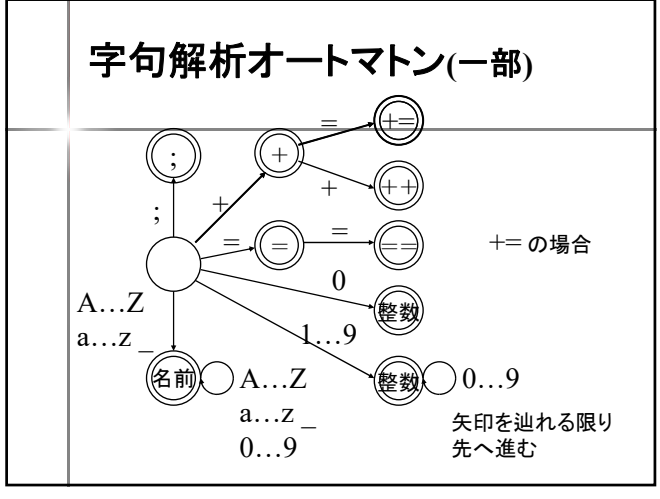

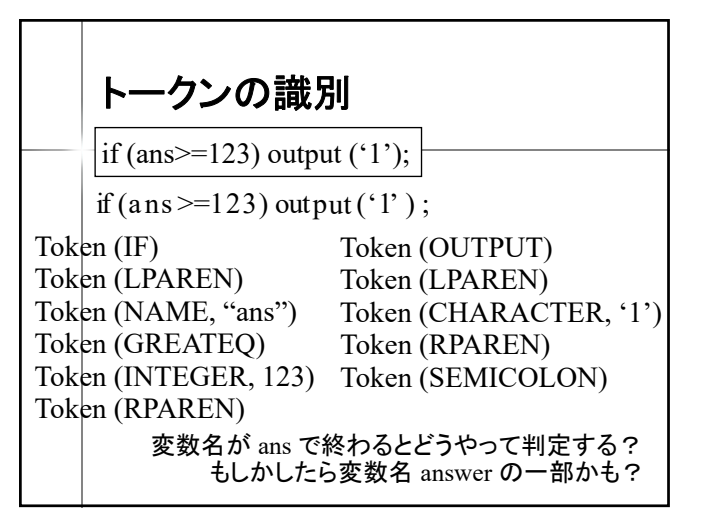

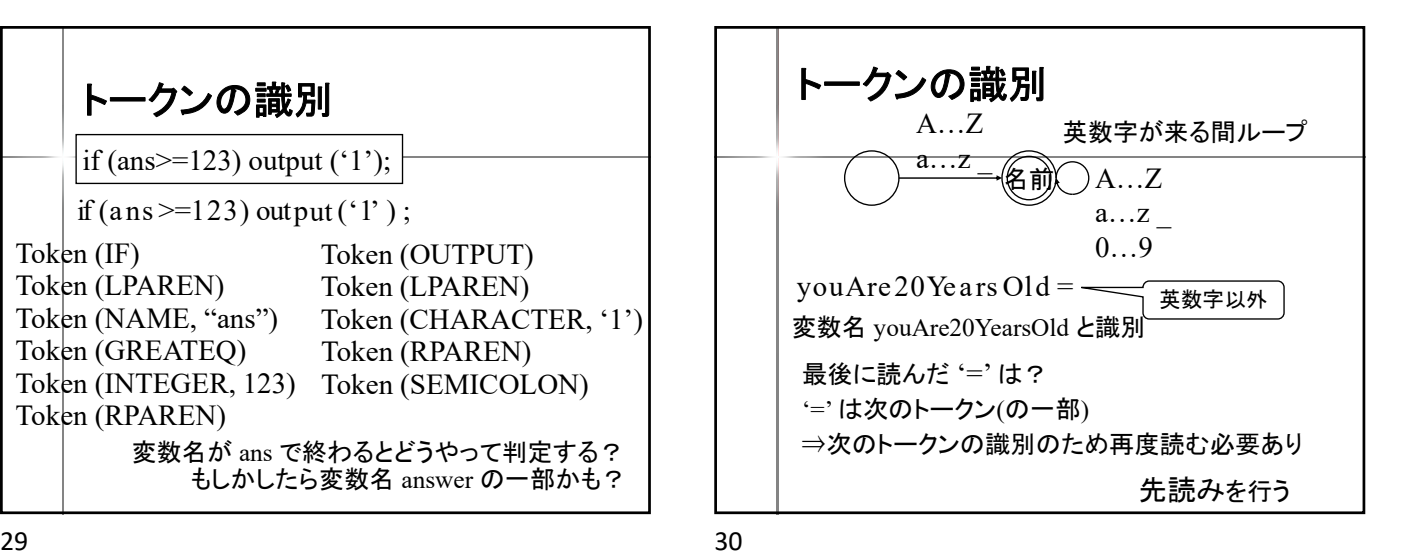

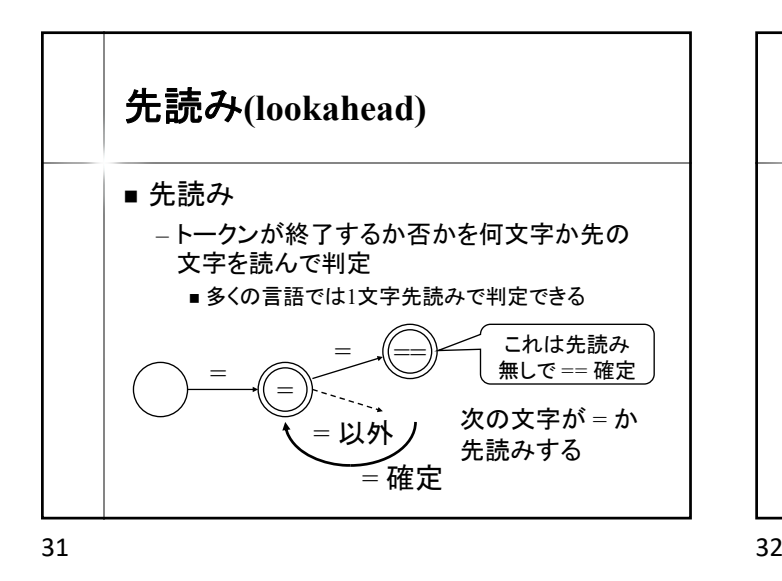

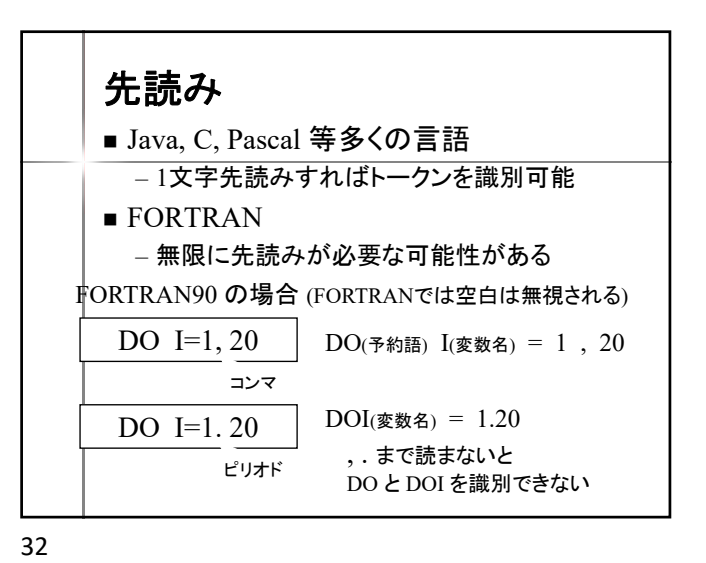

トークンの識別  $\lt$  $\leq$  $=$   $\bigotimes$ 先読み: =以外 < 確定 数字 經數 效字 名前 英字 英数字 、<br>ノ゙先読み : 数字以外 整数確定 先読み : 英数字以外 名前確定

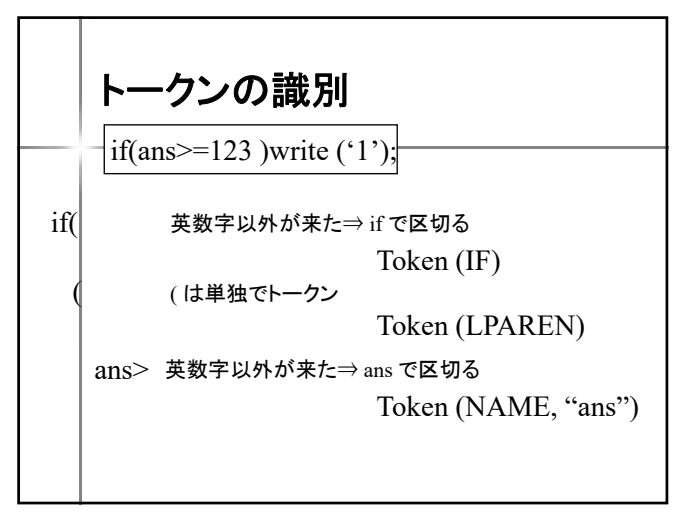

![](_page_5_Figure_5.jpeg)

![](_page_5_Figure_6.jpeg)

![](_page_6_Figure_0.jpeg)

![](_page_6_Figure_1.jpeg)

![](_page_6_Figure_3.jpeg)

![](_page_6_Figure_4.jpeg)

![](_page_6_Figure_5.jpeg)

![](_page_6_Figure_6.jpeg)

![](_page_6_Figure_8.jpeg)

![](_page_7_Figure_0.jpeg)

![](_page_7_Figure_1.jpeg)

![](_page_7_Figure_2.jpeg)

![](_page_7_Figure_3.jpeg)

![](_page_7_Figure_4.jpeg)

![](_page_7_Figure_5.jpeg)

![](_page_7_Figure_7.jpeg)

![](_page_7_Picture_442.jpeg)

![](_page_8_Figure_0.jpeg)

![](_page_8_Figure_1.jpeg)

![](_page_8_Figure_2.jpeg)

![](_page_8_Figure_3.jpeg)

英字の判定 ■ 英小文字か? ■ 英大文字か? char c; boolean b;  $\vert b =$ Character.isLowerCase (c);  $b = ('a' \leq c \& c \leq 'z');$  $\mathbf{b} = \text{Character.isUpperCase}$  (c);  $b = ('A' \leq c \& c \leq 'Z')$ ;

![](_page_8_Figure_6.jpeg)

![](_page_8_Figure_7.jpeg)

![](_page_9_Figure_0.jpeg)

![](_page_9_Figure_1.jpeg)

![](_page_9_Figure_3.jpeg)

![](_page_9_Figure_5.jpeg)

![](_page_9_Figure_6.jpeg)

![](_page_9_Figure_7.jpeg)

![](_page_9_Figure_8.jpeg)

![](_page_10_Figure_0.jpeg)

コメント ■コメントの処理 – 戦略1 : 空白と同様に処理 – 戦略2 : nextToken() を再帰呼び出しして 次のトークンを読む 以下では @ ... @ をコメントとする if (ans >= 123) @ コメント @ output  $(\widehat{a})$  コメント  $(\widehat{a})$  ('a');

![](_page_10_Figure_4.jpeg)

![](_page_10_Figure_5.jpeg)

![](_page_10_Figure_7.jpeg)

![](_page_10_Figure_8.jpeg)

![](_page_11_Figure_0.jpeg)

![](_page_11_Figure_1.jpeg)

![](_page_11_Figure_3.jpeg)

![](_page_11_Figure_5.jpeg)

![](_page_11_Figure_7.jpeg)

![](_page_11_Figure_8.jpeg)

![](_page_12_Figure_0.jpeg)

![](_page_12_Figure_1.jpeg)

![](_page_12_Figure_3.jpeg)

![](_page_12_Figure_5.jpeg)